# KODAK CAROUSEL Stack Loader

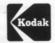

and

## KODAK Slide Clip (for KODAK CAROUSEL Stack Loader)

The KODAK CAROUSEL Stack Loader lets you project and edit up to 40 slides in 2 x 2-inch (50.8 x 50.8 mm) cardboard or thin plastic mounts\* (or up to 30 slides in 2 x 2 adapters for 110 slides) without using a slide tray. The stack loader will not accept glass- or metal-mounted slides. Do not project slides mounted with loose or sticky tape.

The stack loader features the gravity-feed system that has made the *KODAK CAROUSEL* Projectors so reliable. It can be used with all *KODAK CAROUSEL* Projectors in the 600, 700, 800, and Custom 800 series; the AV-900 Projector; and all *KODAK EKTAGRAPHIC* Slide Projectors except models RA-950 and RA-960.

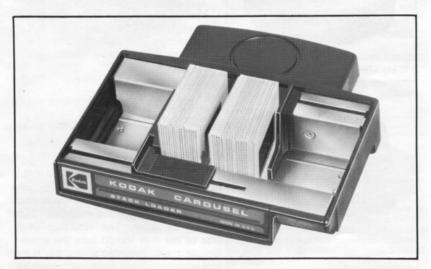

<sup>\*</sup>From .040 to .060 inch (1.02 to 1.52 mm) thick.

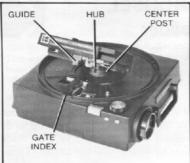

### INSTALLING THE STACK LOADER

Place the stack loader on the projector so that the HUB on the underside of the loader fits over the CENTER POST on the projector. The notched GUIDE fits inside the edge of the GATE INDEX on the projector.

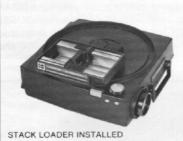

Note: If the stack loader doesn't fit easily or doesn't operate after installation, remove it from the projector. Cycle the projector once by turning it on and briefly pressing the forward button (select bar on the *CAROUSEL* 600, 600H, or 600-K Projector). Turn off the projector and reinstall the stack loader.

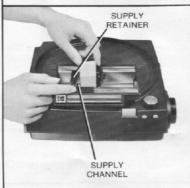

## LOADING STACKS OF SLIDES

Pull back the spring-loaded SUPPLY RETAINER, and insert the slides into the SUPPLY CHANNEL. The top of each cardboard- or plastic-mounted slide should be down. The emulsion (dull) side of the film should face the screen. On cardboard-mounted slides, this is the side with the printed border or trademark.

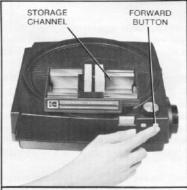

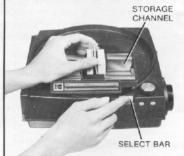

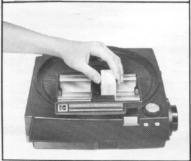

#### PROJECTING YOUR SLIDES

Turn on the projector.

- With the EKTAGRAPHIC and all CAROUSEL Projectors except models 600, 600H, and 600-K—Briefly press the FORWARD BUTTON on the projector or on the remote control. To change slides, press the button again.
- With the CAROUSEL 600, 600H, and 600-K Projectors—Briefly push the SELECT BAR partway down. To change slides, push the select bar partway down again.

After viewing, the slide will automatically move to the STORAGE CHANNEL. (You cannot recall a slide after viewing by pressing the reverse button of projectors so equipped.)

### **EDITING YOUR SLIDES**

If you want to reorient or replace a slide that is in the viewing position, press and hold down the SELECT BAR. This raises the slide for easy access.

After you have projected the last slide, press the forward button (select bar on the *CAROUSEL* 600, 600H, or 600-K Projector) to move the slide to the storage channel. Remove the slides from the storage channel, or install a *KODAK* Slide Clip according to the instructions in the following section.

# KODAK Slide Clip (for KODAK CAROUSEL Stack Loader)

The KODAK Slide Clip (for KODAK CAROUSEL Stack Loader), available from your photo dealer, makes handling stacks of slides easier than ever—no loose slides to slip out of your hands! A set of 12 clips provides compact, low-cost storage for up to 432 slides in an attractive bookshelf-type storage box. Each clip holds up to 36 slides in cardboard or plastic mounts up to .050 inch (1.27 mm) thick, or up to 25 slides in 2 x 2 adapters for 110 slides. The label on each clip provides space for slide identification.

Your clips are made of strong metal. Nevertheless, you should handle them carefully to avoid deforming the sides of the clips. With the clip in the open position, the longest side should be perpendicular to the top or slightly inward.

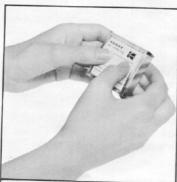

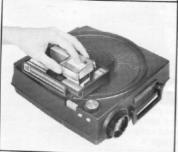

## LOADING THE CLIPS

The easiest way for you to load up to 36 slides into each clip is directly from your stack loader.

Hold the clip as shown, with your thumbs on the top. Press down with your thumbs to snap the clip open for loading.

Position the clip over a stack of slides, with the label facing as shown in the illustration. (The arrow should point toward the front of the projector.)

Squeeze the sides of the clip to snap it tightly against the stack of slides. Lift out the clip of slides and place it in its storage box with the long side of the clip in the compartment slot.

Note: Don't overload the clip. If the clip is overloaded, the slides will not cycle properly through the stack loader and projector. The thickness of the slide stack should be at least 1/4 inch (6.4 mm) less than the length of the clip.

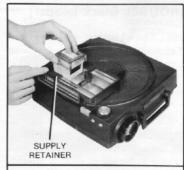

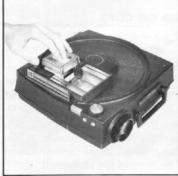

#### PROJECTING CLIPS OF SLIDES

With the clip positioned as shown, pull back the spring-loaded SUPPLY RETAINER and drop in the clip. Release the retainer.

Press on the center of the clip to spring it open. Lift the clip slightly to allow the slides to align themselves. The clip follows the stack of slides through the stack loader and will be in position for easy removal of slides after they have been projected.

After viewing the stack of slides, squeeze the sides of the clip and lift out the stack.

Place the loaded clip in the storage box with the long side of the clip in the compartment slot. You can easily index your clips of slides for quick reference.

Handling slides with your stack loader and slide clips is very easy. Should a problem arise, however, check the chart below.

| IF THIS HAPPENS                                                       | HERE'S WHAT TO DO                                                                                                    |
|-----------------------------------------------------------------------|----------------------------------------------------------------------------------------------------|
| The stack loader doesn't  a. fit easily b. operate after installation | See Note, page 2.                                                                                                    |
| The first slide doesn't drop into projector gate                      | See LOADING STACKS OF SLIDES, page 2. PROJECTING CLIPS OF SLIDES, page 5.                                                                                                    |
| The slides don't drop during projection                               | Check for slides with frayed edges, taped or sticky slides, warped or bent mounts.  See that plastic mounts with raised letters face in the same direction to prevent "locking." Is the slide clip overloaded? See page 5. Bent? See page 4. |